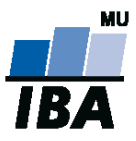

## **Databázové systémy a SQL**

Lekce 11

Daniel Klimeš

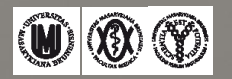

AGARAIII.ALAN

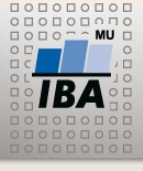

MASARYKOVA UNIVERZITA **INSTITUT BIOSTATISTIKY A ANALÝZ** 

## **ORACLE – statistické funkce**

•COVAR\_POP •COVAR\_SAMP •CORR

• CORR (Pearson's correlation coefficient)

•CORR\_S (Spearman's coefficient)

•CORR\_K (Kendall's coefficient)

•**Lineární regrese**

•REGR\_INTERCEPT(závislá, nezávislá)

•REGR\_SLOPE (závislá, nezávislá)

•**Statistické testy**

•STATS\_BINOMIAL\_TEST - binomický test

•STATS\_CROSSTAB – kontingenční tabulka

STATS F TEST

•STATS\_KS\_TEST - Kolmogorov-Smirnov test

•STATS\_MODE - modus

•STATS MW TEST - Mann Whitney test

•STATS\_ONE\_WAY\_ANOVA - ANOVA

•STATS\_T\_TEST\_\*

•STATS WSR TEST - Wilcoxon Signed Ranks test

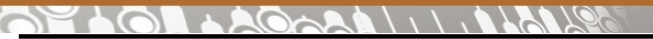

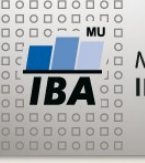

**Kovariance, korelace**

SELECT COVAR\_POP(hmotnost .value, vyska.value) kovariance\_pop, COVAR\_SAMP(hmotnost.value, vyska.value) kovariance\_sample, CORR(hmotnost.value, vyska.value) pearson, CORR\_S(hmotnost.value, vyska.value) spearman FROM eav real hmotnost, eav real vyska WHERE hmotnost.question  $id = 6081$  AND vyska.question  $id = 6083$ AND hmotnost.subheader\_id = vyska.subheader\_id

59,276 59,588 0,4799 0,4952  $10 - 20$ 

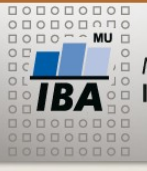

MASARYKOVA UNIVERZITA INSTITUT BIOSTATISTIKY A ANALÝZ

**Lineární regrese**

INSERT INTO linear (x,y) SELECT ROWNUM, 3\*ROWNUM +5 FROM questions WHERE ROWNUM < 50

SELECT REGR SLOPE (y, x), REGR\_INTERCEPT (y, x) FROM linear

SELECT REGR\_SLOPE (hmotnost.value, vyska.value), REGR\_INTERCEPT (hmotnost.value, vyska.value) FROM eav\_real hmotnost, eav\_real vyska WHERE hmotnost.question id = 6081 AND vyska.question\_id = 6083 AND hmotnost.subheader id = vyska.subheader id

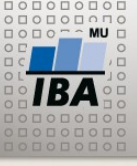

## **Statistické testy**

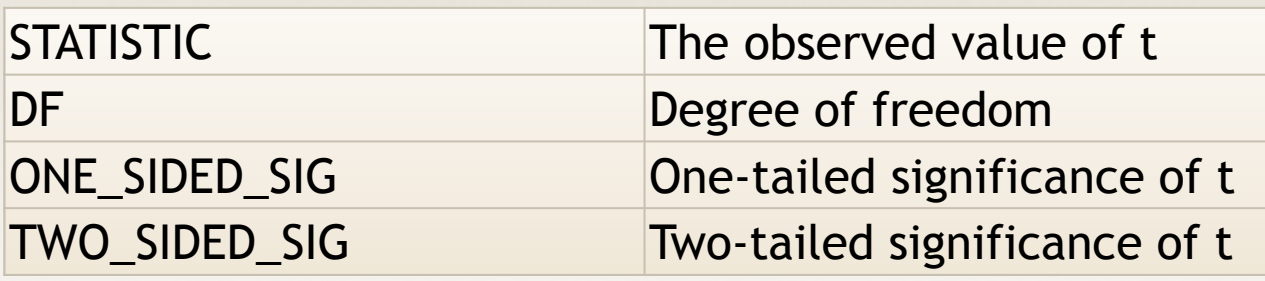

SELECT AVG(hmotnost.value) prumer,

STATS\_T\_TEST\_ONE (hmotnost.value, 72, 'TWO\_SIDED\_SIG') two side,

STATS\_T\_TEST\_ONE (hmotnost.value, 72, 'ONE\_SIDED\_SIG') one\_side,

STATS T TEST\_ONE (hmotnost.value, 72, 'DF') df

FROM eav real hmotnost, eav real vyska

WHERE hmotnost.question\_id = 6081 AND vyska.question\_id = 6083

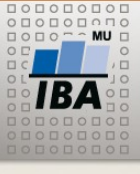

**Test nezávislých výběrů**

SELECT

STATS T TEST INDEP (mod (rownum,2), value, 'TWO SIDED SIG') two side,

STATS T TEST INDEP (mod (rownum,2), value, 'DF') df,

STATS T\_TEST\_INDEPU (mod (rownum,2), value, 'TWO\_SIDED\_SIG') two side u,

STATS\_T\_TEST\_INDEPU (mod (rownum,2), value, 'DF') df\_u

FROM

(SELECT vyska.value

FROM eav real hmotnost, eav real vyska

WHERE hmotnost.question  $id = 6081$  AND vyska.question  $id = 6083$ 

AND hmotnost.subheader id = vyska.subheader id

order by vyska.subheader id)

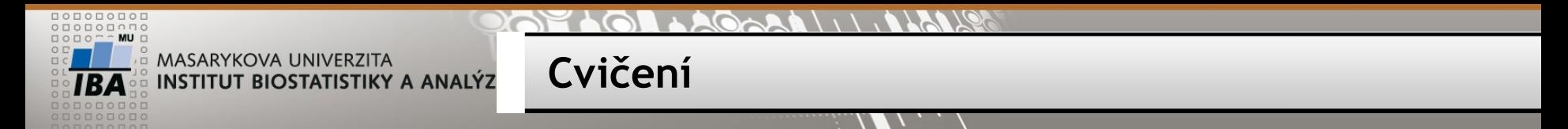

- •Zjistěte průměrnou hodnotu, minumum , maximum otázky XY
- •Vypište věk pacientů při zařazení do studie XY, zvlášť muži, ženy
- •Vypište hodnotu otázky XY pro všechny pacienty (včetně nevyplněných)
- •Jaký je průměrný počet vyplněných formulářů na pacienta u studie XY
- Vypište seznam otázek, které nebyly dosud nikdy vyplněny
- Vypište počty žen a mužů zařazených v jednotlivých studiích

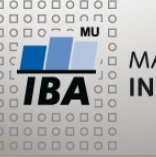

- Skupina otázek XY
	- Kolik má otázek, jaké datové typy, u číselníků jaké jsou možnosti
	- Jaká je vyplněnost, N, minimum, maximum, průměr, SD, maximální délka textu

**Zápočet**

- Váš vlastní názor k vyplněnosti
- Nějaká závislost mezi vyplněním otázek?
- Přehled max 2 strany A4
- Příloha Způsob vytažení dat komentované SQL, pracovní postup